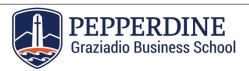

## **Federal Direct PLUS Loan Request Form**

## APPLICANT INFORMATION

The Parent of a dependent student must complete and return this form to the Financial Aid Office in order to start the Federal Direct PLUS (Parent Loan Undergraduate Student) loan process. The Federal PLUS loan is a credit-based loan.

| ,                                                                                                    | , ,               |           |          |                    |  |
|----------------------------------------------------------------------------------------------------|-------------------|-----------|----------|--------------------|--|
| Name and CWID:                                                                                                    |                   |           |          |                    |  |
| Date of birth:                                                                                                    | SSN:              |           | Phone:   |                    |  |
| Current address:                                                                                                    |                   |           |          |                    |  |
| City:                                                                                                    | State:            |           | ZIP Code | e:                 |  |
| PARENT INFORMATION (LIST ONLY ONE)                                                                                                    |                   |           |          |                    |  |
| Name:                                                                                                    |                   |           |          |                    |  |
| Date of birth:                                                                                                    | SSN:              |           | Phone:   | Phone:             |  |
| Current address:                                                                                                    |                   |           |          |                    |  |
| City:                                                                                                    | State:            |           | ZIP Code | e:                 |  |
| Driver License Number:                                                                                                    | State Issued:     |           |          |                    |  |
| Residency Status:  U.S. Citizen Eligible Non-Citizen Alien ID# Non U.S. Citizen (Please submit copy of both side of your Alien Registration Card)                                                                                                    |                   |           |          |                    |  |
| Email Address: Relationship to Student:                                                                                                    |                   |           |          | onship to Student: |  |
| LOAN ASSISTANCE REQUESTED                                                                                                    |                   |           |          |                    |  |
| Requested Amount:                                                                                                    | Loan Period From: |           | Loan Per | Loan Period To:    |  |
| Indicate the amount you wish to borrow for the loan period indicated on this application (Example: August 2024-August 2025)                                                                                                    |                   |           |          |                    |  |
| Loan refund indicator                                                                                                    |                   |           |          |                    |  |
| (A refund generated by this loan will be sent to the individual selected below. Check one box only.)                                                                                                    |                   |           |          |                    |  |
| ☐ Borrower (Parent)                                                                                                    |                   | ☐ Student |          |                    |  |
| BORROWER CERTIFICATION/STATEMENT OF EDUCATIONAL PURPOSE                                                                                                    |                   |           |          |                    |  |
| I am requesting that Pepperdine University forward the loan data required to begin processing a Federal PLUS loan to the lender that I have indicated above. I understand that my PLUS loan funds will not be disbursed until my lender has a PLUS Loan Master Promissory Note on file.  I certify that I do not owe a refund on any grant or loan, am not in default on any loan, and have not borrowed in excess of the loan limit, under Title IV programs, at any institution. I will use all Title IV money received only for expenses related to the student's study at Pepperdine University. |                   |           |          |                    |  |
| Parent's Signature                                                                                                    |                   |           |          | Date               |  |

Email completed form to:

**Pepperdine Graziadio Business School** 

Financial Aid Office

at PGBSFinancialAid@Pepperdine.edu

via Pepperdine Secure Email Attachments link <a href="https://attachments1.pepperdine.edu/courier/web/1000@/wmLogin.html">https://attachments1.pepperdine.edu/courier/web/1000@/wmLogin.html</a>